# Comment modifier son profil de consultant sur le nouveau site web de l'AQIII ?

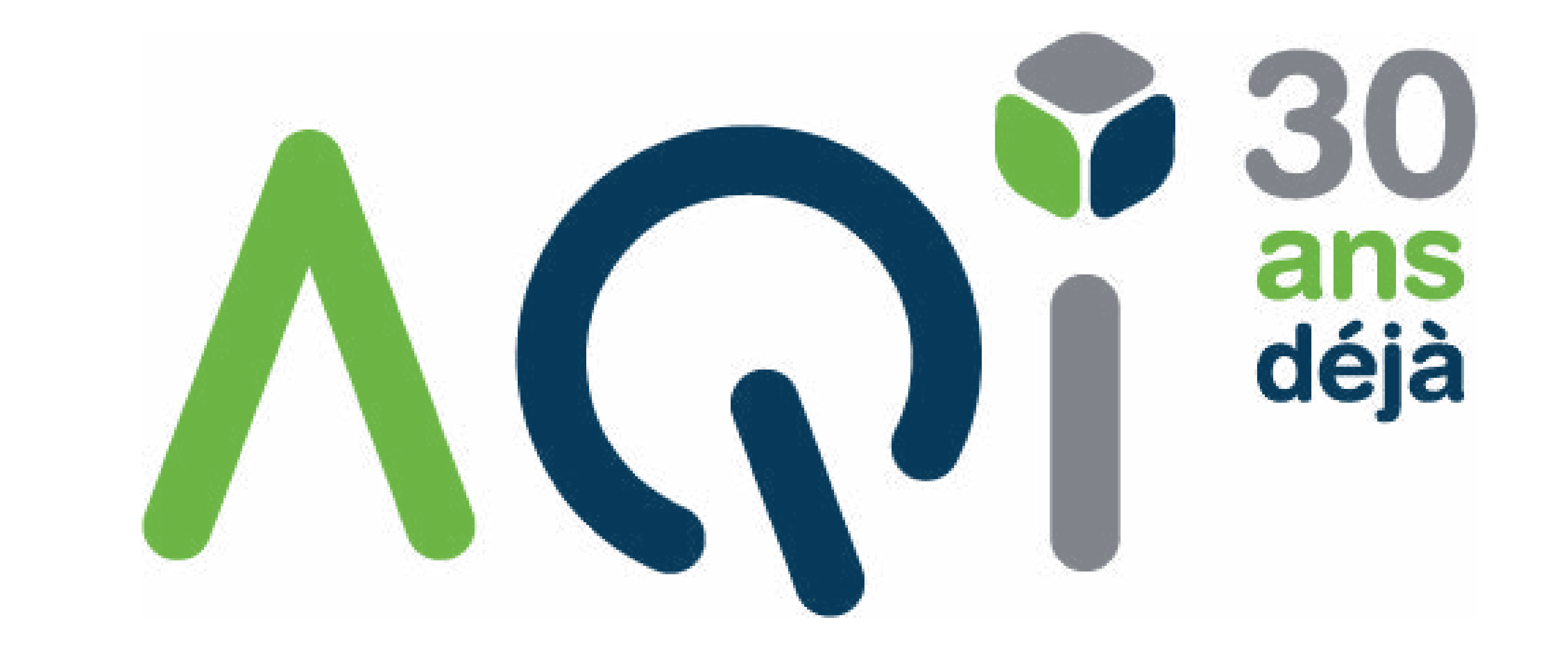

Nous effectuons actuellement des mises à jour au site, ce qui peut occasionner certaines erreurs. Nous nous excusons des inconvénients.

AQi<sup>30</sup>

# Le plus grand<br>bassin de talents TI au Canada

AQIII, votre réseau de consultants indépendants en TI

 $Trouwazun mandat \rightarrow$ 

### Cliquez sur «Se connecter».

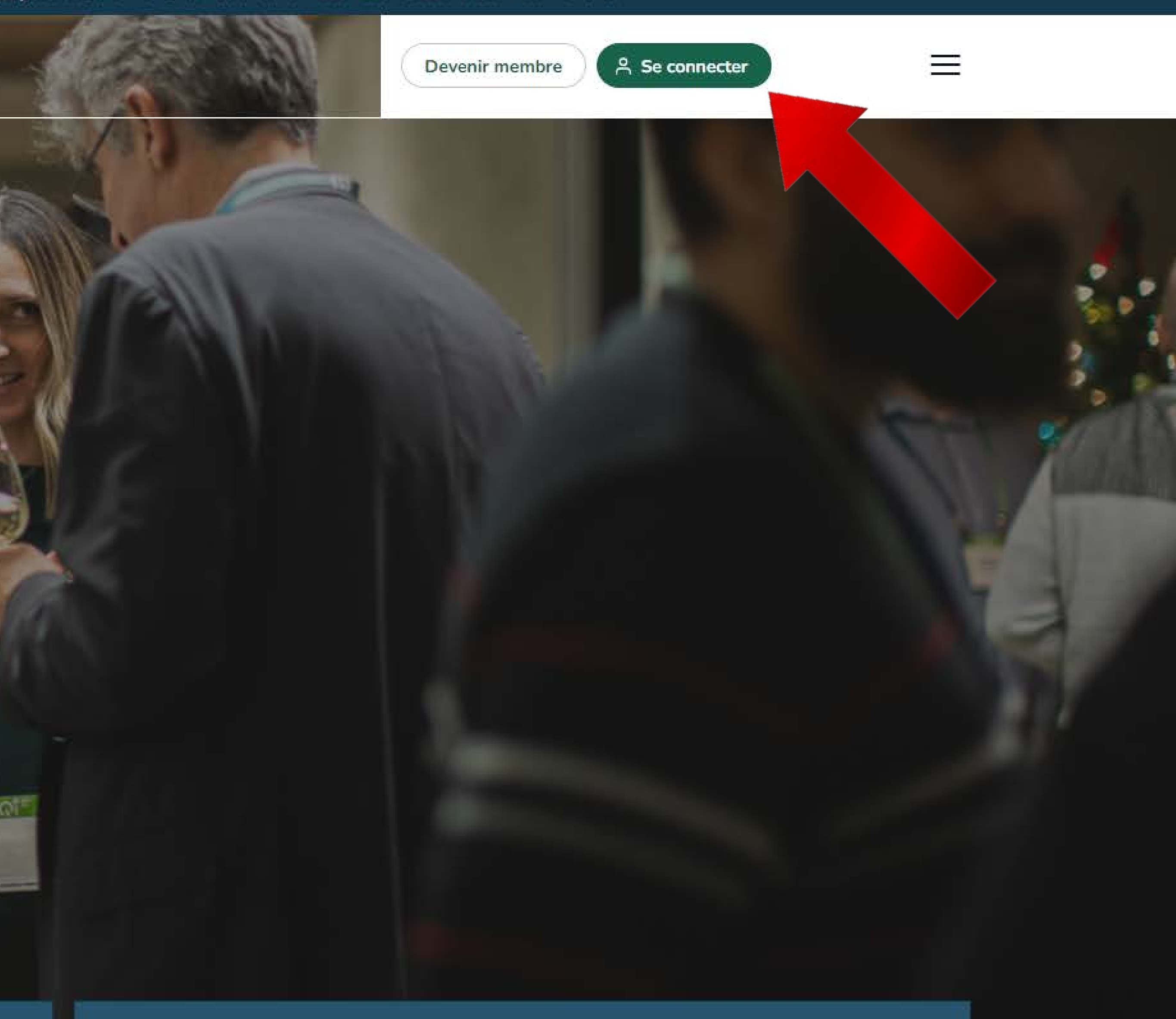

 $Tr_{\Omega_1}$  $Tr_{\Omega_2}$   $Tr_{\Omega_3}$  $Tr_{\Omega_4}$  $Tr_{\Omega_5}$  $Tr_{\Omega_6}$ 

## Saisissez vos identifiants de connexion.

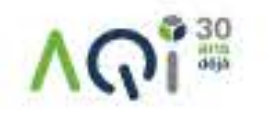

### Devenez membre!

Les membres de l'AQIII profitent de nombreux services à tarifs exclusifs !

C'est payant d'être membre de l'AQIII ! Bénéficiez d'un ensemble de services pour appuyer votre croissance dans l'industrie des technologies de l'information. C'est la force d'appartenance à un réseau. Adhésion annuelle : 300 \$ + tx\*

M

Si vous souhaitez adhérer au membership option VIP ou que vous êtes un étudiant, veuillez nous appeler pour procéder à votre inscription.

514 388-6147 poste1

\*Les frais d'adhésion ne sont pas remboursables et sont soumis à la loi sur l'assurance médicament. L'AQIII offre à ses membres un avantageux programme d'assurances collectives médicaments et soins de santé.

Depuis le 1er janvier 1997, la Loi sur l'assurance médicaments du Québec, sanctionnée par l'Assemblée nationale du Québec, stipule que toute personne résidant au Québec doit obligatoirement adhérer à un régime d'assurance médicaments. L'adhésion à un régime d'assurance médicaments doit d'abord se faire par l'intermédiaire d'un régime collectif offert par une fédération, un ordre professionnel ou une association telle que l'AQIII ou encore, par l'intermédiaire du régime collectif de son employeur ou de son conjoint et, à défaut de ce qui précède, nar l'intermédiaire du régime public (RAMO)

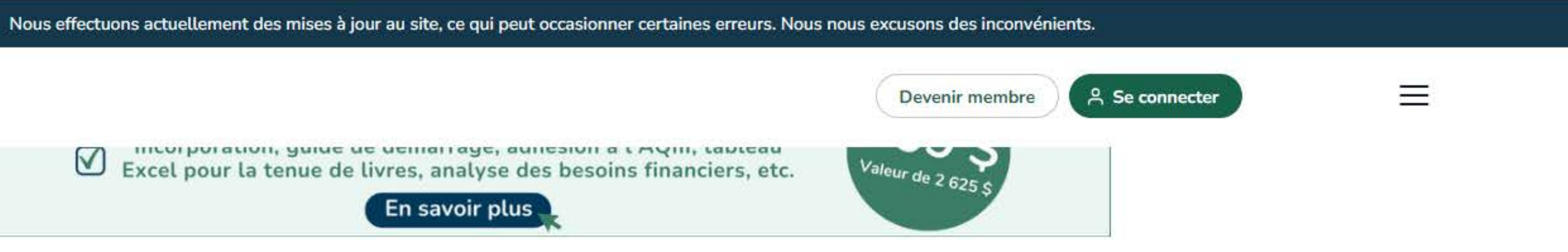

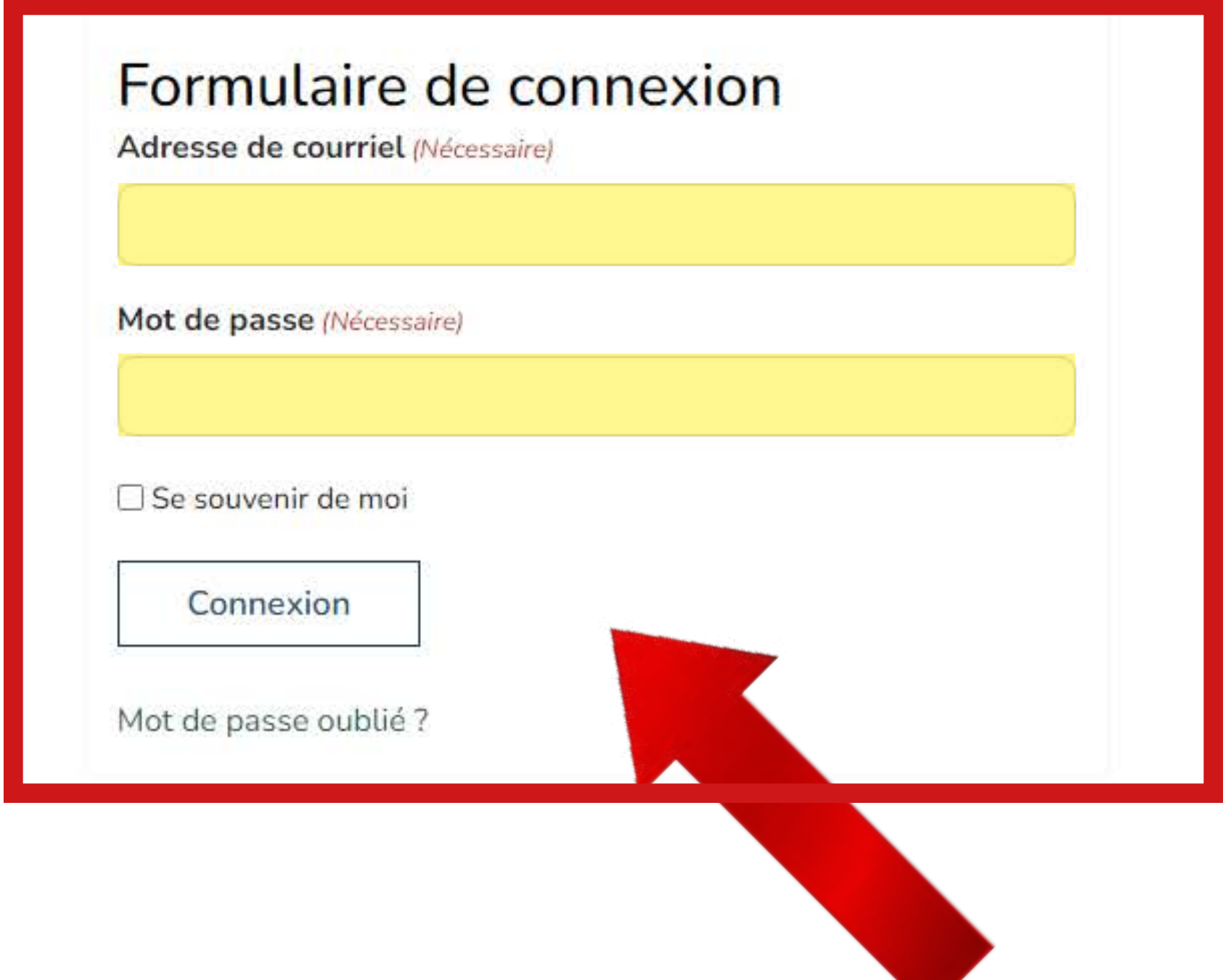

Nous effectuons actuellement des mises à jour au site, ce qui peut occasionner certaines erreurs. Nous nous excusons des inconvénients.

### 1. Cliquez sur votre nom, prénom

## 2. Cliquez sur *«Modifier mon profil»*

## Le plus grand bassin de talents II au Canada

AQIII, votre réseau de consultants indépendants en TI

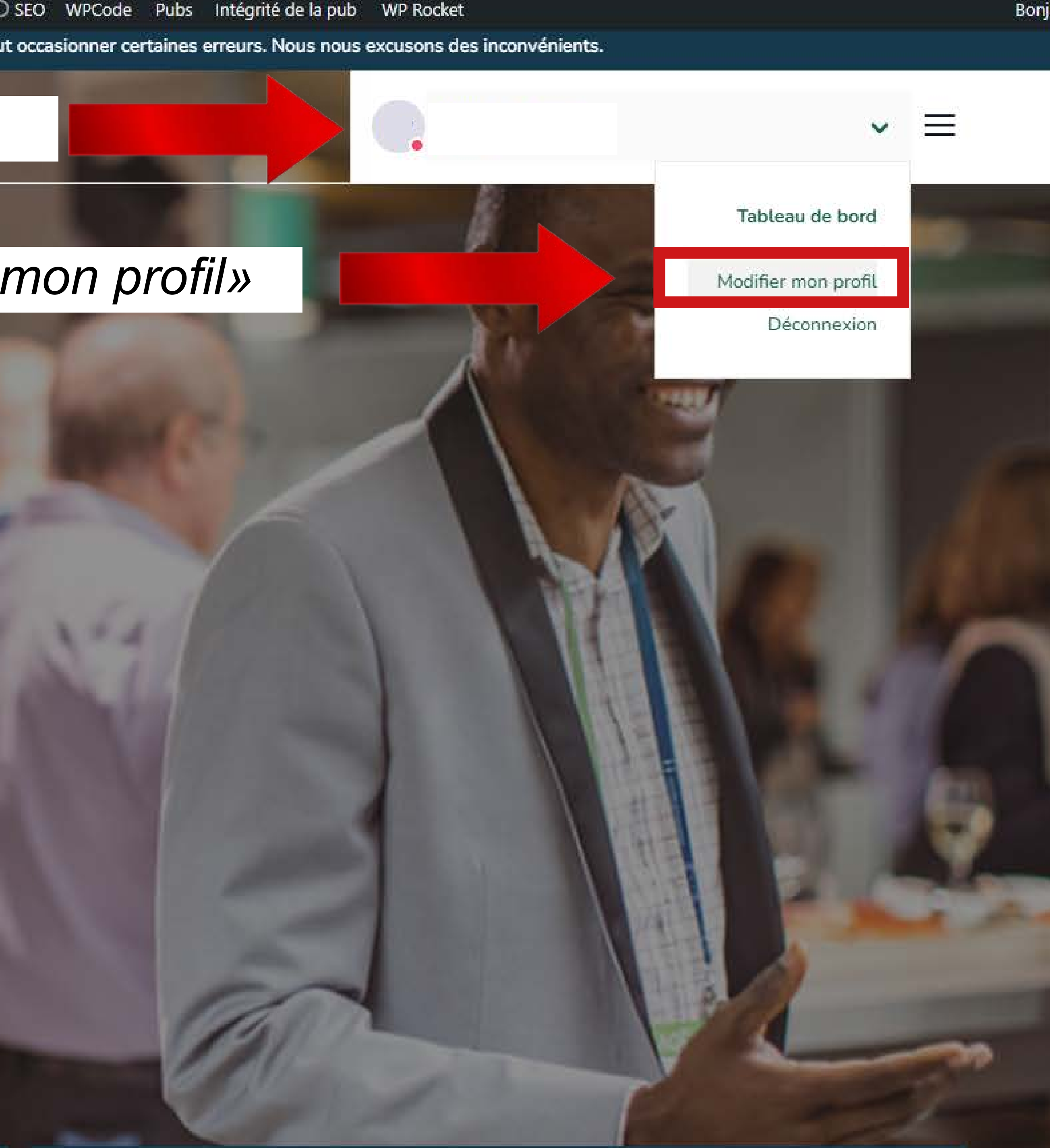

## Sélectionnez «Oui» aux deux premières questions afin que votre profil apparaisse dans le bottin des consultants de notre site web et qu'il soit visible par les donneurs de contrats.

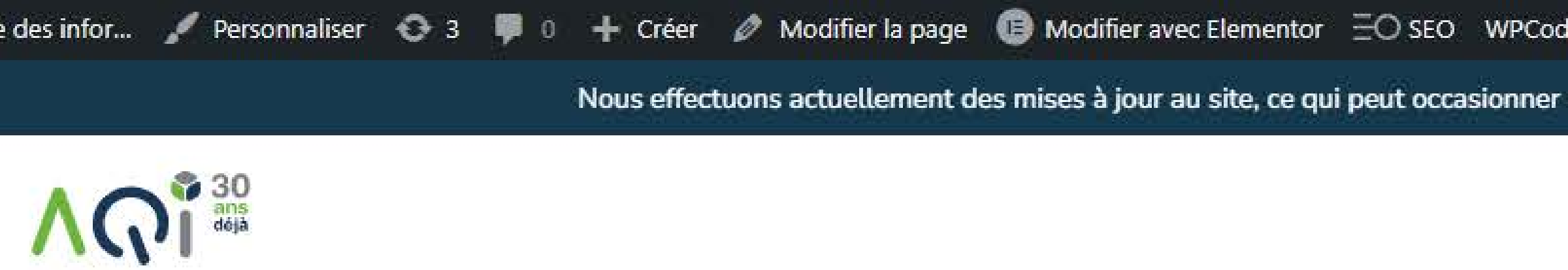

### Bienvenue,

numéro de membre

Date d'expiration de l'abonnement

Tableau de bord

Paramètres du compte

Aperçu de mon profil

Modifier mon profil

## **Modifier mon profil**

Je veux que mon profil soit affiché publiquement sur le site \*

Afficher mon numéro de téléphone sur mon profil public? \*

Vous pouvez modifier votre numéro de téléphone dan

### Profil du membre

Nom d'entreprise

**AQIII** 

Site web

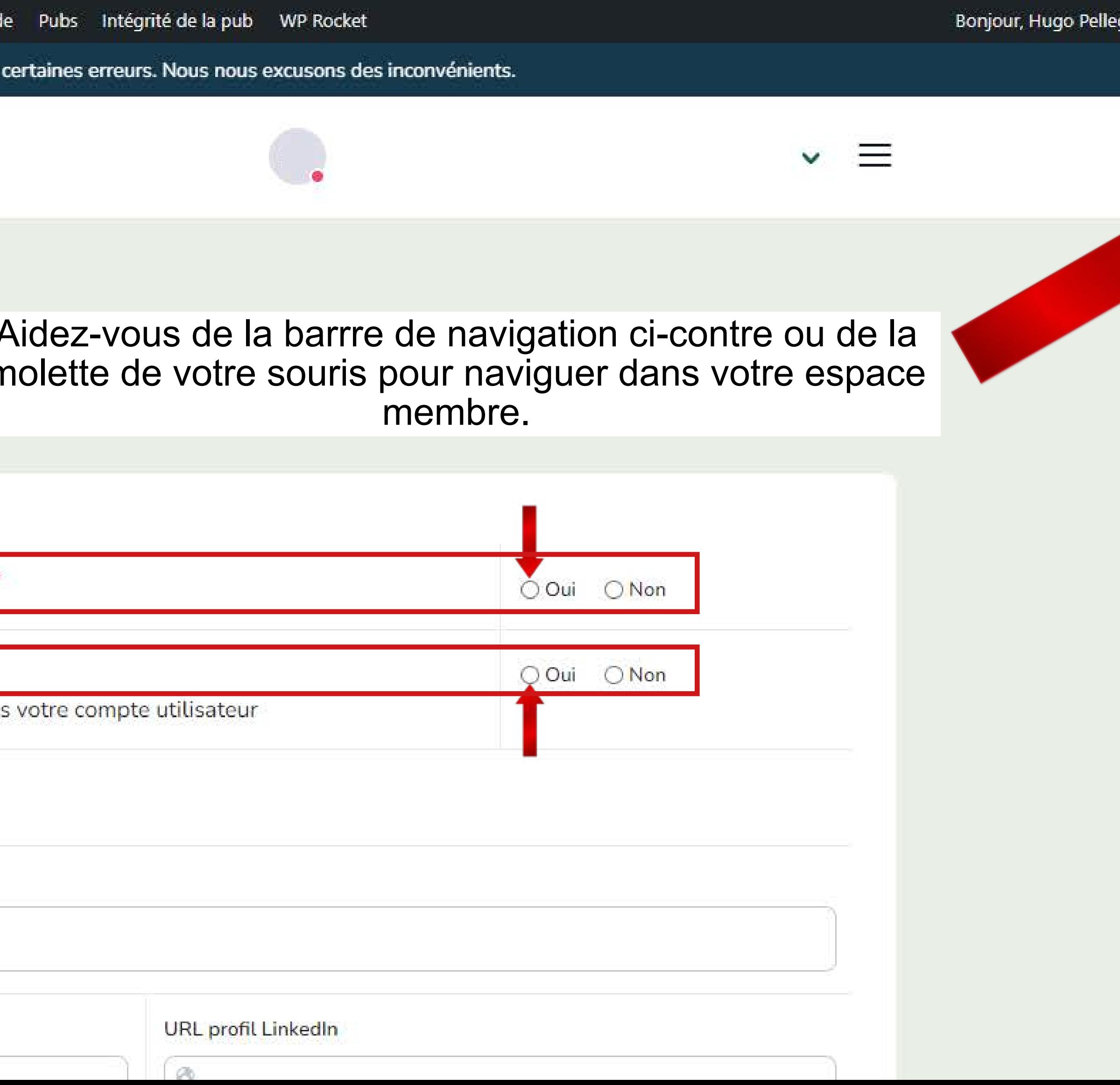

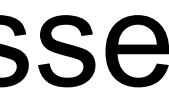

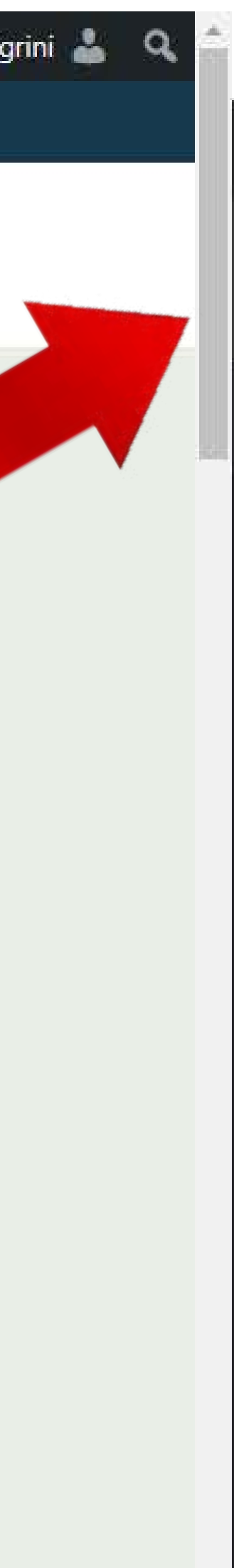

## Remplissez votre description en français et en anglais.

Nous effectuons actuellement des mises à jour au site, ce qui peut occasionner certaines erreurs. Nous nous excusons des inconvénients.

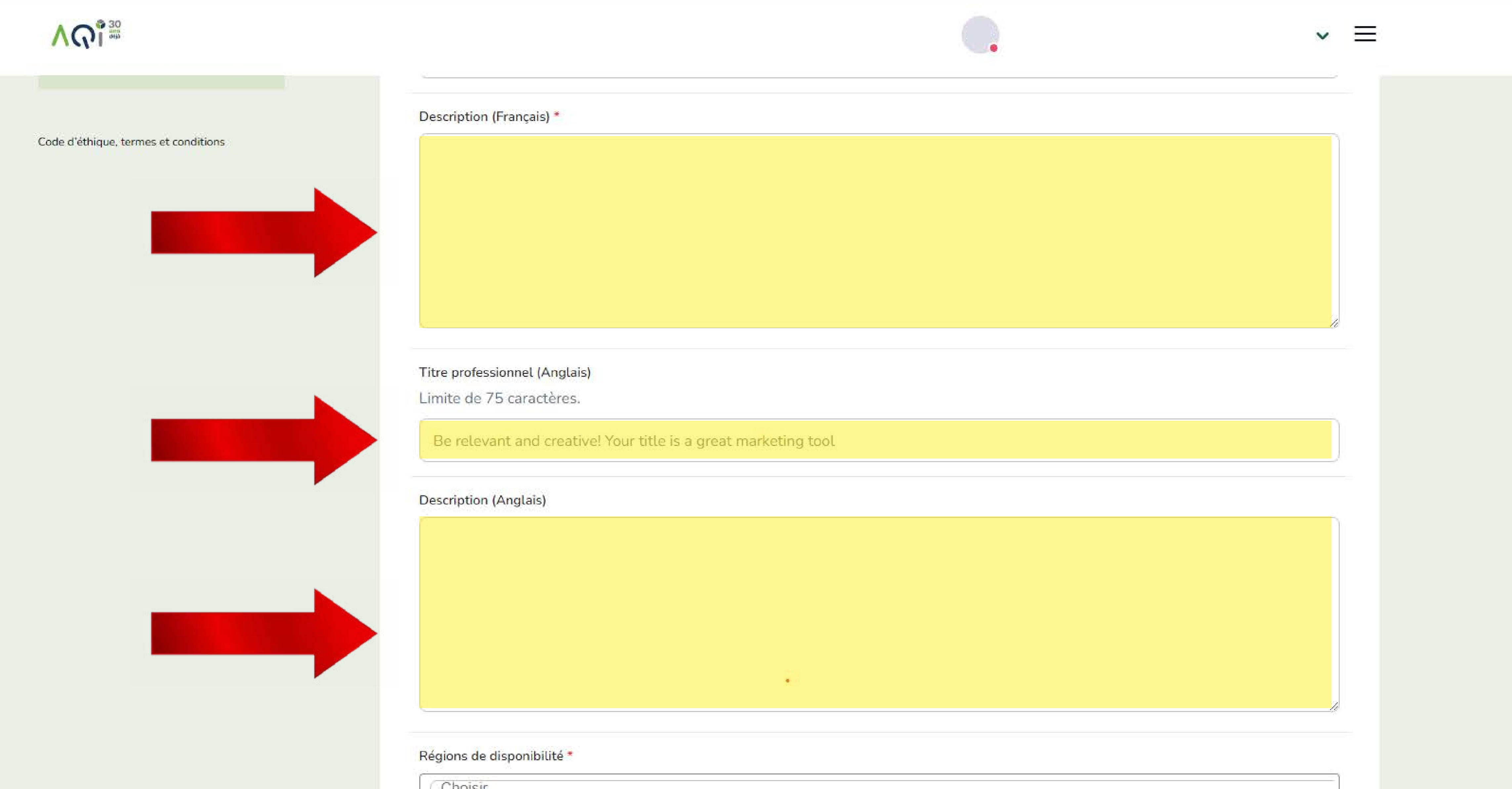

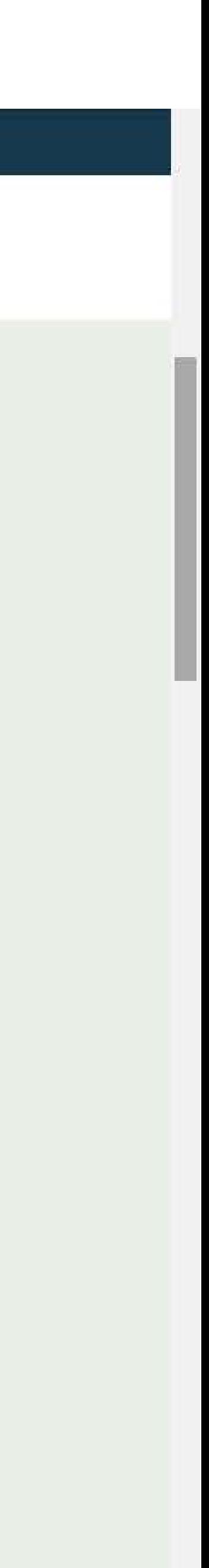

## Choisissez vos expertises et vos spécialisations et renseignez vos années d'expérience.

Nous effectuons actuellement des mises à jour au site, ce qui peut occasionner certaines erreurs. Nous nous excusons des inconvénients.

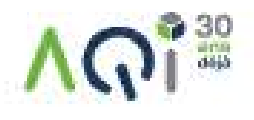

#### **Expertise**

sélectionnée, vous pouvez indiquer une ou plusieurs spécialisations.

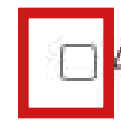

Administrateur de système / BD

□ Analyste / conseiller

Architecte

□ Gestion de projet / PCO

□ Programmeur / développeur

□ Autre expertise

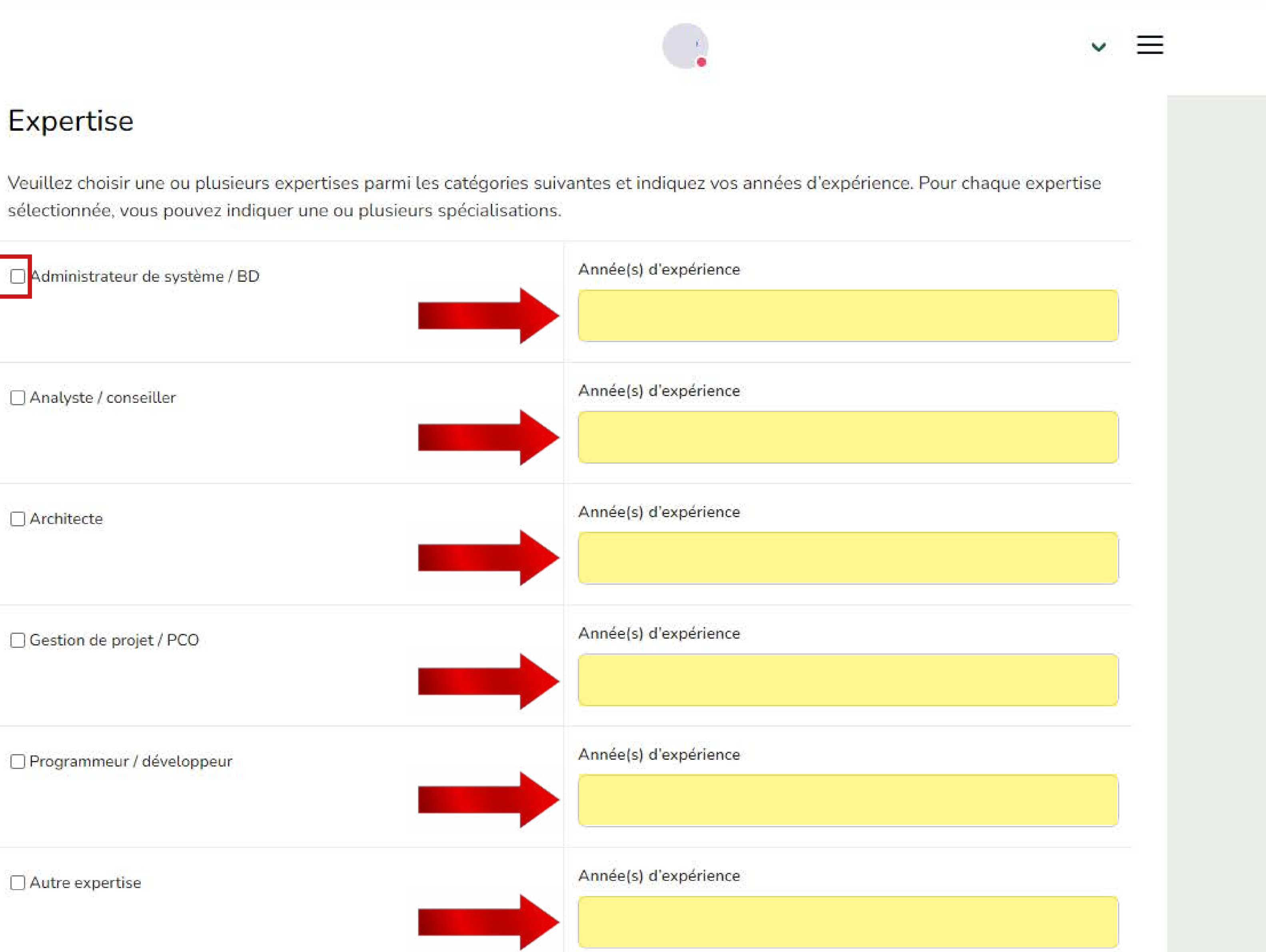

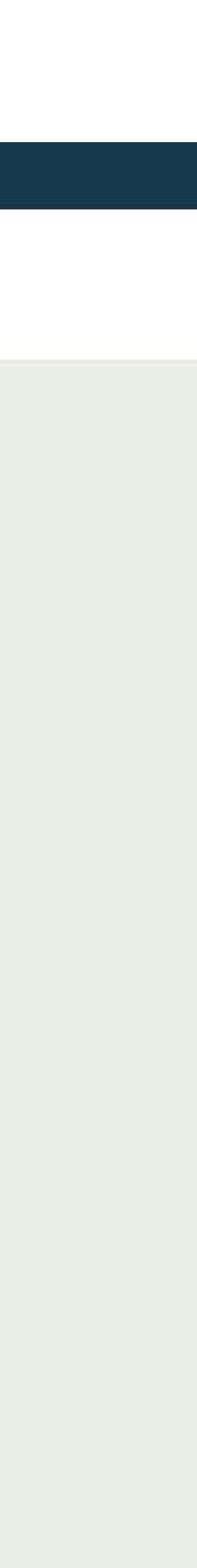

## N'oubliez pas de cliquer sur le bouton «Mettre à jour» pour enregistrer vos modifications.

 $M_{\rm H}$ <sub>am</sub>

Province<sup>\*</sup>

Québec

Commentaire / Nom de la personne qui m'

Êtes-vous présentement un employé permanent ?\*

Afin de permettre aux futurs membres de profiter de tous les avantages de l'AQIII, RBC Assurance (assurance invalidité de l'AQIII) repousse le délai d'admissibilité (actuellement de de 60 jours) à 120 jours pour ceux actuellement permanent et qui sont en processus de devenir membre AQIII. Ceci permettra au futur membre d'avoir accès prioritairement à un mandat et de ce fait, maximiser leur chance de réaliser plus rapidement leur ambition de devenir consultant. Merci de nous indiquer si vous êtes actuellement permanent., à la recherche de votre premier mandat, afin de profiter de cette période de grâce additionnelle.

Mettre à jour / Update

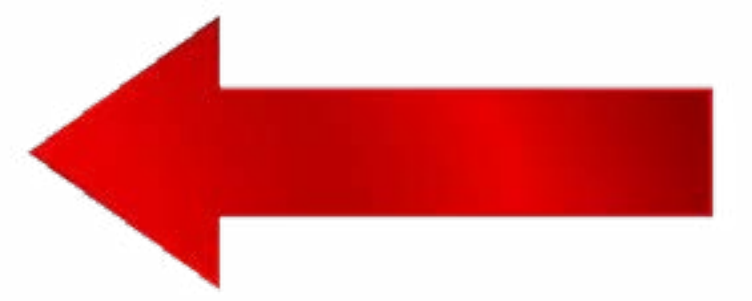

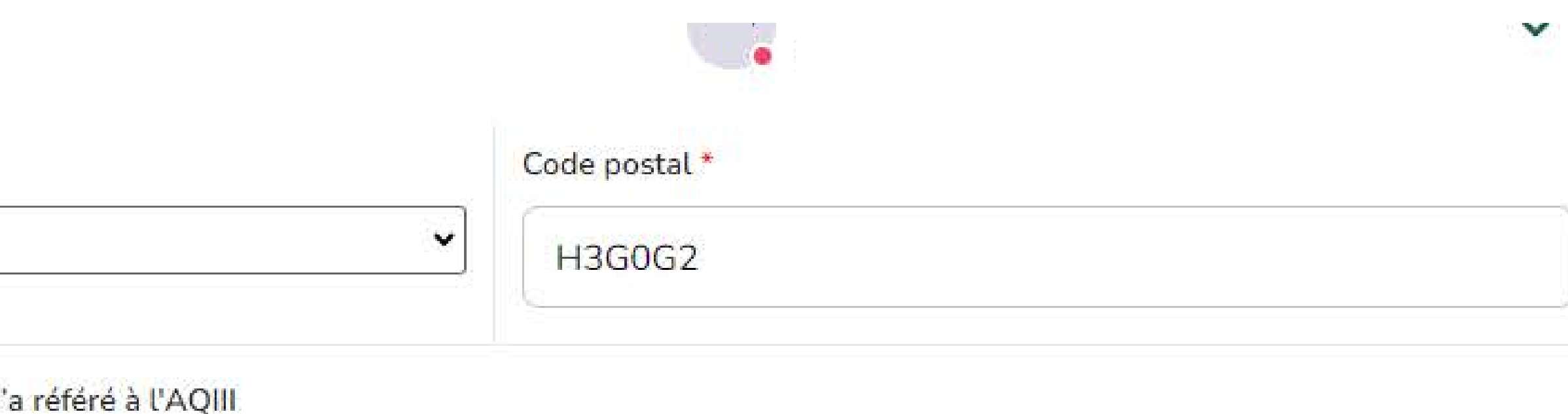

 $\bigcirc$  Non  $\odot$  Oui

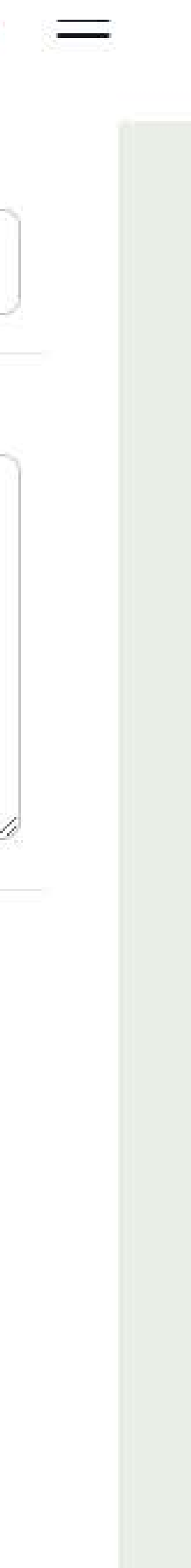

## Merci de votre attention.

## **Hugo PELLEGRINI** Conseiller communications et marketing de l'AQIII Téléphone : 514 388-6147 poste 2 / 438 238-8632 hpellegrini@aqiii.org

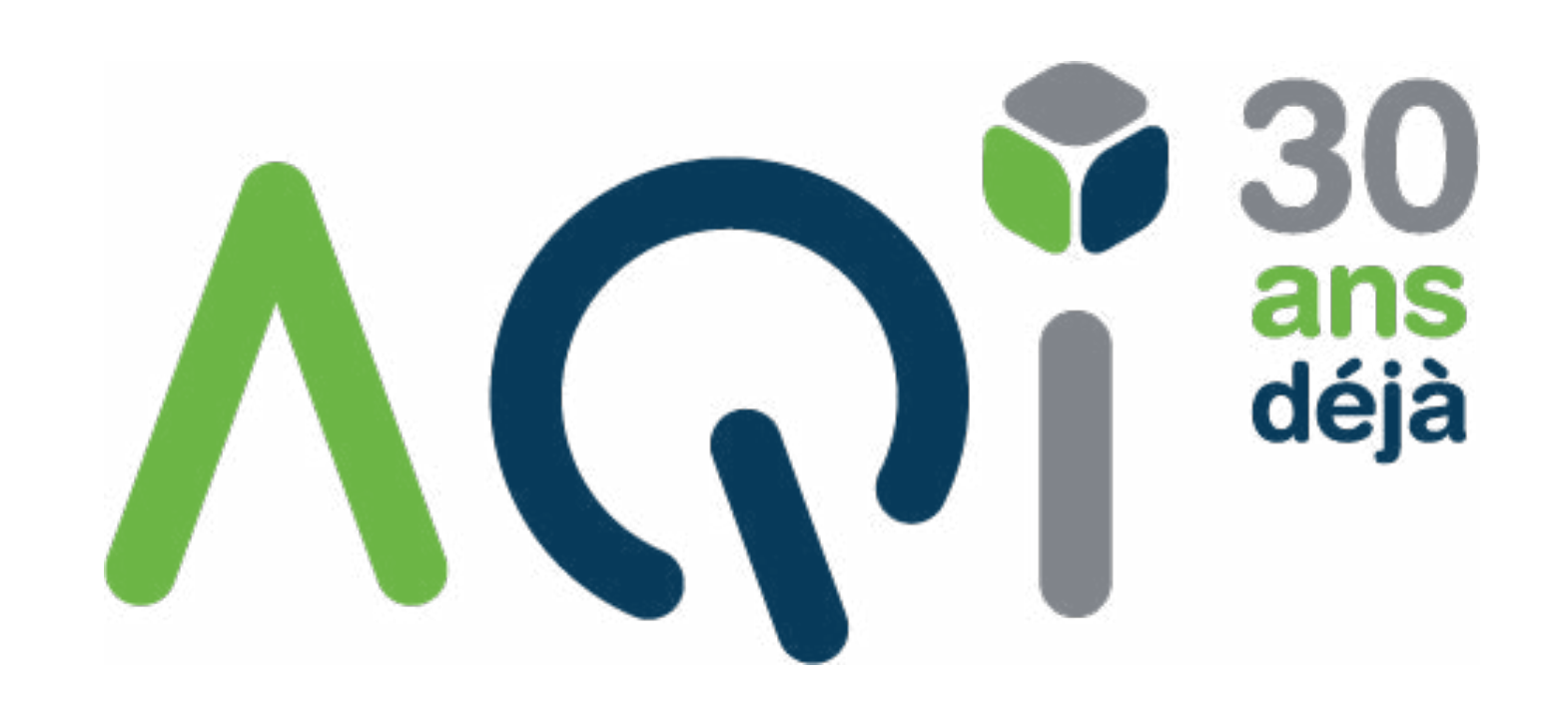